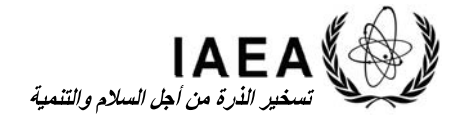

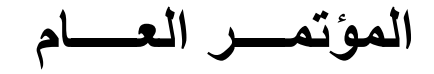

**GC(SPL.2)/INF/1**  ٨ تشرين الثاني/نوفمبر ٢٠١٩

**توزيع عام** عربي الأصل: إنكليزي

**الدورة الاستثنائية الثانية**

# **معلومات تمهيدية للوفود**

# **ألف- افتتاح الدورة الاستثنائية الثانية**

يوم **الاثنين ٢ كانون الأول/ديسمبر ٢٠١٩ في الساعة** <sup>١</sup> -١ ُتـѧѧѧѧѧѧفتتح الدورة الاستثنائية الثانية للمؤتمر العام **١٠/٠٠ صѧباحا**.**ً** وسѧتجري وقائعها في المبنى B) الطابق الأول) من مركز فيينا الدولي (VIC(. وقد تم اسѧتدعاء الدورة الاستثنائية الثانية للمؤتمر العام من أجل إقرار تعيين المدير العام.

٢- وما لم يقرّر المؤتمر خلاف ذلك، سـتبدأ الجلسـة الصـباحية في السـاعة ١٠/٠٠ وسـتبدأ جلسـة ما بعد الظهر ، إذا اقتضـــــى الـحال، في الســــــاعة ١٥/٠٠. ويُرجى من المندوبين أخذ مقاعدهم بحلول المو عد المحدد للجلسات لكي تبدأ في مواعيدها.

## **باء- إجراءات التسجيل**

َّلة في <sup>٢</sup> -٣ ُّ تنص المادة ٢٣ من النظام الداخلي للمؤتمر العام على أن تكون كل دولة عضѧѧѧѧѧѧѧو في الوكالة ممث المؤتمر العام بمندوب واحد، يجوز أن يرافقه أي عدد يحتاج إليه الوفد من المندوبين المناوبين، والمســنشـــارين، والمستشارين التقنيين، والخبراء، والأشخاص الذين هم في مراكز مشابهة.

ويُرجى من الدول الأعضــاء التفضّــل بإخطار الأمانة بتشـكيل وفودها قبل الموعد بوقت كاف، إذا أمكن  $-5$ ٧٢ سـاعة قبل بداية الدورة. وينبغي القيام بذلك عبر نظام التسـجيل الإلكتروني للمؤتمر العام للوكالة، المتاح منذ يوم **السѧѧѧѧبت ٢ تشѧѧѧѧرين الثاني/نوفمبر ٢٠١٩** على العنوان الإلكتروني /org.iaea.registration-gc://https. ومن أجل هذا الغرض، تم إرســــال إجراءات التســــجيل لجميع الوفود، مرفقة برســــائل الدعوة بتاريخ ١ تشــــرين الثاني/نوفمبر ،٢٠١٩ مشفوعة بالأسماء الخاصة بالمستخدمين وكلمات السر.

تتضمن الوثيقة /1(.2SPL(GC جدول الأعمال المؤقت للدورة الاستثنائية الثانية. <sup>١</sup>

<sup>٢</sup> .GC(XXXI)/INF/245/Rev.1 الوثيقة

ويحتاج كلّ مشــارك في المؤتمر العام إلى بطاقة دخول تحمل صــورته الفوتوغرافية لتمكينه من دخول مركز فيينا الدولي. وحالما يُسجِّل المشــاركون في الاجتماع أسـماءهم إلكترونياً، سـوف يُرسـل مكتب التصــاريح الأمذية بمركز فيينا الدولي في فيينا (VIC Security Pass Office) إشـــــــعاراً بالبريد الإلكتروني على العنوان الإلكتروني الذي قدَّمه كل مشارك، ويحتوي الإشعار على وصلة تُستخدَم لتحميل صورة أو لتأكيد/تغيير صورة موجودة من قَبل في قاعدة بيانات مكتب التصـار يح التابع للأمم المتحدة. وسيحتاج المشـاركون الذين لم يوفقوا في تحميل صـــور هم الفوتوغرافية إلى إتاحة مزيد من الوقت لالتقاط صـــور لهم وإصـــدار بطاقات الدخول لهم في الموقع.

٦- ولتجنب الوقوف في طوابير طويلة صـباح يوم الاثنين ٢ كانون الأول/ديسـمبر ٢٠١٩، فإنَّ المشـاركين المسجَّلين يُشجّعون بقوة على استلام بطاقات الدخول الخاصة بهم مسبقاً، وذلك بتقديم بطاقة هوية صالحة تحمل صورهم في مكتب التسجيل في البوابة ١ (1 Gate (من مركز فيينا الدولي في الأيام التالية:

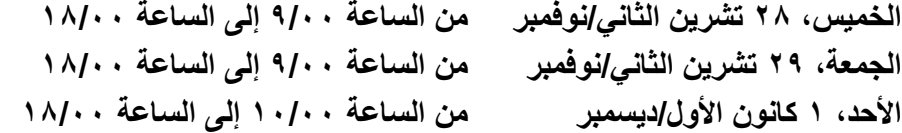

٧- وينبغي على وجه العموم اســتلام بطاقات الدخول شــخصــياً، ولكن يمكن أن يســتلم شــخص مأذون له بطاقات الدخول المطبوعة سـلفاً، وذلك بتقديم مذكرة شـفوية أو رسـالة رسـمية تحدّد اسـم المسـتلِم وتعدِّد أسـماء المشــاركين الذين سـبتمُّ اسـتلام بطاقات دخولهم. وتجدر الإشــارة إلى أنه، بعد اسـتلام بطاقات الدخول، لا يمكن إعادتها إلى مكتب التســـــجيل التابع للوكالة ولا إعادة طبعها. وإذا تعذَّر اســــتلام بطاقات الدخول مســــبقاً، يمكن الحصـــول على بطاقات الدخول في مكتب التســجيل الخاص بالوكالة (IAEA Registration Desk) في البوابة ١ ً ابتداء من **الساعة ٧/٣٠ من صباح يوم الاثنين ٢ كانون الأول/ديسمبر**.

^- ونذكِّر المشـــاركين بأنه يجب حمل بطاقات الدخول بوضـــوح في جميع الأوقات داخل مباني مركز فيينا الدولي.

٩ - وسوف يكون بالإمكان التسجيل في الموقع في مكتب التسجيل الخاص بالوكالة في البوابة ١ (لدى تقديم خطاب ترشيح رسمي، إلى جانب بطاقة هوية تحمل صورة صاحبها)، في الأيام التالية:

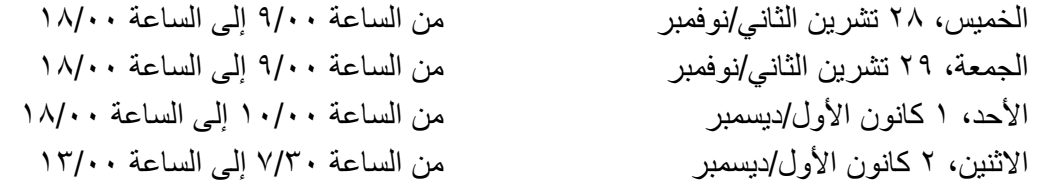

ويُرجى إتاحة الوقت الكافي لعمليتي الفحص الأمني والتسجيل.

۱۰- وينبغي إرســـال الأســـئلـة المتعلقـة بـإجراءات التســـجيـل بـالبريـد الإلكتروني إلى العنوان التـالي .GCRS.Contact-Point@iaea.org

ويُشجَّع المشــاركون في المؤتمر الذين يحتاجون إلى تأشـيرات لدخول النمسـا على الاتصــال في أقرب  $-11$ وقت ممكن بأقرب ممثل قنصــلي للنمســا وطلب الحصـــول على تأشــيرات دخول صـــالحة. وينبغي إرســـال الاستفسارات المتعلقة بالتأشيرات إلى العنوان التالي GCRS.Contact-Point@iaea.org.

ذكَّر الدول الأعضاء أيضاً بأنَّه، وفقاً للمادة ٢٦ من النظام الداخلي للمؤتمر العام، تقع تكاليف حضور  $-11$ وفد كل دولة عضو في المؤتمر العام على عاتق الدولة العضو المعنية.

ُتاح قائمة مؤقتة بالمشاركين (الوثيقة /3INF/).2SPL(GC القائمة المؤقتة) على الموقع الشبكي للدورة -١٣ وست الاسـتثنائية الثانية للمؤتمر العام يوم الجمعة قبل المؤتمر العام تشـمل المعلومات التي تلقتها الأمانة قبل الســاعة **١٠/٠٠ صباحاً من يوم الجمعة ٢٩ تشرين الثاني/نوفمبر** .**٢٠١٩**

١٤ - وإذا اقتضـــت الحاجة إجراء تغييرات بعد إصـــدار القائمة المؤقتة بالمشـــاركين، فيُرجى من الوفود أن تُعلِم مكتـب المراســـم (Protocol Office) الكــائن في القــاعــة A2706 أو تُبلِغــه كتــابــةً علمى العنوان التــالي org.iaea@Point-Contact.GCRS، **قبل السѧѧѧѧѧѧѧاعة ١٥/٠٠ من يوم الإثنين ٢ كانون الأول/ديسѧѧѧѧѧѧѧمبر** .**٢٠١٩** ِّ وستصدر قائمة نهائية بالمشاركين (الوثيقة (3/3INF)GC(SPL) تحتوي على المعلومات التي أبلغت بها الأمانة، على الموقع الشبكي للدورة الاستثنائية الثانية في ذات اليوم.

## **جيم- وثائق اعتماد المندوبين**

ً من أجل الدورة، **حتى** -١٥ يلزم لرؤساء الوفود (وليس لسائر أعضاء الوفود) وثيقة اعتماد صادرة خصيصا ً **وإن كانوا معتمَدين فعلاً لدى الوكالـة لممارسـة صلاحيات أخرى (كأن يكون رئيس الوفد ممثِّلاً مقيماً مثلاً)<sub>.</sub> ووفقاً** ِ للمادة ٢٧ من النظام الداخلي للمؤتمر العام، يجب أن تصـــدر و ثائق الاعتماد الأصـــلية إما عن رئيس الدولة أو رئيس الحكومة أو وزير الخارجية للدولة العضــــو المعنية، ويجب أن تُقدَّم إلى المدير العام بالنيابة، وأن يكون ذلك، إن أمكن، قبل بداية المؤتمر بسبعة أيام على الأقل، أي **يوم الاثنين ٢٥ تشـرين الثان***ي إ***نوفمبر ٠١**٠١٩، من أجل تسهيل تسيير أعمال المؤتمر بسلاسة، ولا سيما أعمال المكتب.

َّم باليد إلى ُسѧѧѧل ً من السѧѧѧاعة **١٤/٣٠ من يوم الأحد ١ كانون الأول/ديسѧѧѧمبر** ،**٢٠١٩** ينبغي أن ت -١٦ واعتبارا الموظَّف المسـؤول عن وثائق الاعتماد في (المبنى M، الطابق الأول، القاعة 19 M(1) وثائق الاعتماد الأصــلية التي لم يسبق تقديمها إلى المدير العام بالنيابة. وتجدر الإشارة إلى أنه لا يمكن قبول وثائق الاعتماد أثناء التسجيل في البوابة ١ في مركز فيينا الدولي.

-١٧ وللحصѧѧѧول على أي **مسѧѧѧاعدة** بشѧѧѧأن وثائق الاعتماد، يرجى الاتصѧѧѧال بالموظف المسѧѧѧؤول عن وثائق الاعتماد على العنوان الإلكتروني التالي: org.iaea@Credentials.

# **دال- لغات العمل والترجمة الشفوية**

١٨- لغات العمل في المؤتمر العام هي الإسـبانية والإنكليزية والروسـية والصــينية والعربية والفرنســية، وسنُترجَم الكلمات التي تُلقى بأيِّ من هذه اللغات خلال الجلسـات الرسـمية للدورة الاسـتثنـائية الثانية للمؤتمر العام ترجمة شفوية متزامنة إلى لغات العمل الأخرى. ويُرجى من المندوبين تزويد مكتب الكلمات (Statements Desk) مسبقاً بنصوص كلماتهم مكتوبةً، في كل من الشكل PDF وشكل برنامج وورد Word، بإحدى لغات العمل.

١٩- وإذا أراد المندوبون التكلُّم بلغة غير لغات العمل فينبغي، بموجب المادة ٨٧ من النظام الداخلي للمؤتمر العام، أن يتولوا بأنفسـهم ترتيب أمر الترجمة الشـفوية لكلماتهم إلى إحدى لغات العمل وأن يبلغوا الأمانة بذلك في أقرب وقت ممكن، وأن يقدموا نسخة مسبقة من بياناتهم باللغة الإنكليزية لفائدة المترجمين الفوريين.

#### **هاء- خدمات تكنولوجيا المعلومات**

#### **هاء-١- خدمة تكنولوجيا المعلومات والدعم**

-٢٠ طوال فترة انعقاد الدورة الاسѧتثنائية الثانية للمؤتمر العام، سѧوف تتوفر خدمات فريق الدعم التابع لشѧعبة تكنولوجيا المعلومات بالوكالة في المبنى M. ويمكن الاتصــــال بمكتب خدمات تكنولوجيا المعلومات على رقم الهاتف الداخلي .٢٦١٥٠

### **هاء-٢- خدمات البريد الإلكتروني الخارجي وشبكة الإنترنت**

۲۱- وســـتُتـاح وصـــــلات الإنترنـت العـاليـة الســــرعـة في كـل أنحـاء المبنى M عن طريق التوصـــــيل بالشسبكة اللاسسلكية WLAN-GUEST" المجانية المسـماة "WLAN-GUEST". ويخضــــع اســتخدام الشـــبكة اللاســلكية "IAEA Guest Wireless Network" لسـياسـة الوكالة الخاصــة بالاسـتخدام المقبول لشـبكة الزوار اللاسـلكية، .https://www.iaea.org/sites/default/files/19/11/internetaccess.pdf

### **هاء-٣- البث المباشر على الإنترنت**

٢٢- سوف تـُـــبَث وقائع الـجلسات العامة مباشرةً على شبكة الإنترنت. ويُمكن متابعة البث المباشر على موقع الوكالة الإلكتروني على العنوان https://www.iaea.org/about/policy/gc/special2/general-information

#### **واو- معلومات عامة**

## **واو-١- دخول السيارات الرسمية إلى مركز فيينا الدولي**

-٢٣ وخلال الدورة الاستثنائية الثانية للمؤتمر العام، يمكن للسيارات التابعة للبعثات الدائمة ولموظفي البعثات ֧֖֖֖֖֖֖֖֚֚֚֚֚֚֚֚֝֟֓֝֬<br>֧֚֚֝<br>֧֝ الدائمة َّ المسجلة لدى إدارة مرآب السيارات في مركز فيينا الدولي الوقوف في مركز فيينا الدولي كالمعتاد. فضلا عن السـائقين التابعين والسـيارات التابعة للبعثات الدائمة، قد يُسمح لسـيارات إضــافية يقودها سـائقون الدخول إلى

مركز فيينا الدولي خلال فترة المؤتمر . ونظراً لقيود المساحة في مركز فيينا الدولي، ستُخصَّص تصاريح وقوف السيارات للمركبات المؤقتة على أساس أسبقية الطلب طالما هناك أماكن متاحة. والمركبات التي تدخل إلى مركز فيينا الدولي عبرَ البوابة ٢ ينبغي ألا يتجاوز ارتفاعها ٢٫١٠ متراً.

وثُقدَّم طلبات الحصــول على التصــاريح المؤقتة لوقوف السـيارات في شـكل مذكرة شـفوية عبر البريد  $-72$ الإلكـتـرونسي إلــي الــمــراســـــم (Protocol.Contact-Point@iaea.org) وإدارة مــرآب الســـــيــارات ُ(vicgarageadmin@unvienna.org) في أقرب وقت ممكن، وقبل ٧٢ ساعة من انعقاد المؤتمر . وتُسحَب تصـاريح وقوف السيارات قبل الساعة ١٥/٠٠ من يوم الجمعة ٢٩ تشرين الثاني/نوفمبر ٢٠١٩ من إدارة مرآب السيارات (في الروتاندة، بقرب محل بيع الجرائد – في المبنى C)، لأن إدارة مرآب الســـيارات غير مفتوحة خلال عطلة نـهايـة الأســبوع. ويُســجِل الســائقون الذين ليسـت لديهم بطـاقات صـــالحـة صـــادرة عن مركز فيينا الدولي للســائقين ا<br>ا طلباتهم عبر نظام التسجيل الإلكتروني للمؤتمر العام بصفة موظف دعم مع ملاحظة "سائق". وتُسحَب التصـاريح المؤقتة لوقوف السيارات وبطاقات السائقين مُسبقًا، لأنّهما ضروريان لدخول مركز فيينا الدولي.

## **واو-٢- المتجر التعاوني بمركز فيينا الدولي**

٢٥- يقتصــــــر الدخول إلى المتجر التعاوني على من يحملون بطاقة دخول موثَّقة لدخول المتجر . وبناءً على الاتفاق ذي الصـــلة المعقود بين الوكالة وجمهورية النمســا، فإنَّ **رؤســـاء وفود** الدول الأعضـــاء المشــاركين في الدورة الاستثنائية الثانية للمؤتمر العام – باستثناء المواطنين النمساويين والأشخاص عديمي الجنسية المقيمين في النمســـــا – يحقُّ لهم دخول المتجر التعاوني طوال فترة انعقاد دورة المؤتمر . وحق الدخول إلى المتجر التعاوني متضـــمن في بطاقـة الـدخول الخـاصـــــة بـالمؤتمر، وســـيكون من الضــــروري تفعيل هذا الحق في مكتب الاستعلامات/نقطة الخدمات (Point Service/Desk Information (في المتجر التعاوني.

## **واو-٣- سياسة عدم التدخين في مركز فيينا الدولي**

-٢٦ يقتصر التدخين في مركز فيينا الدولي على الأماكن المخصصة للتدخين في المواقع التالية من المستوى :P-3

- '١' مظلة التدخين بين البرجين A وB؛
	- '٢' مظلة التدخين أمام البرج D؛
- '٣' مظلة التدخين بين البرجين D وE.

٢٧- ولا يُسمح بالتدخين، بما في ذلك السجائر الإلكترونية، في أي منطقة أخرى داخل مركز فيينا الدولي، بما في ذلك الشرفات، والساحة التذكارية (Plaza Memorial(، وسائر الأماكن المفتوحة.